## **AquaSoft SlideShow 10 Ultimate 11.4.05 Setup Free**

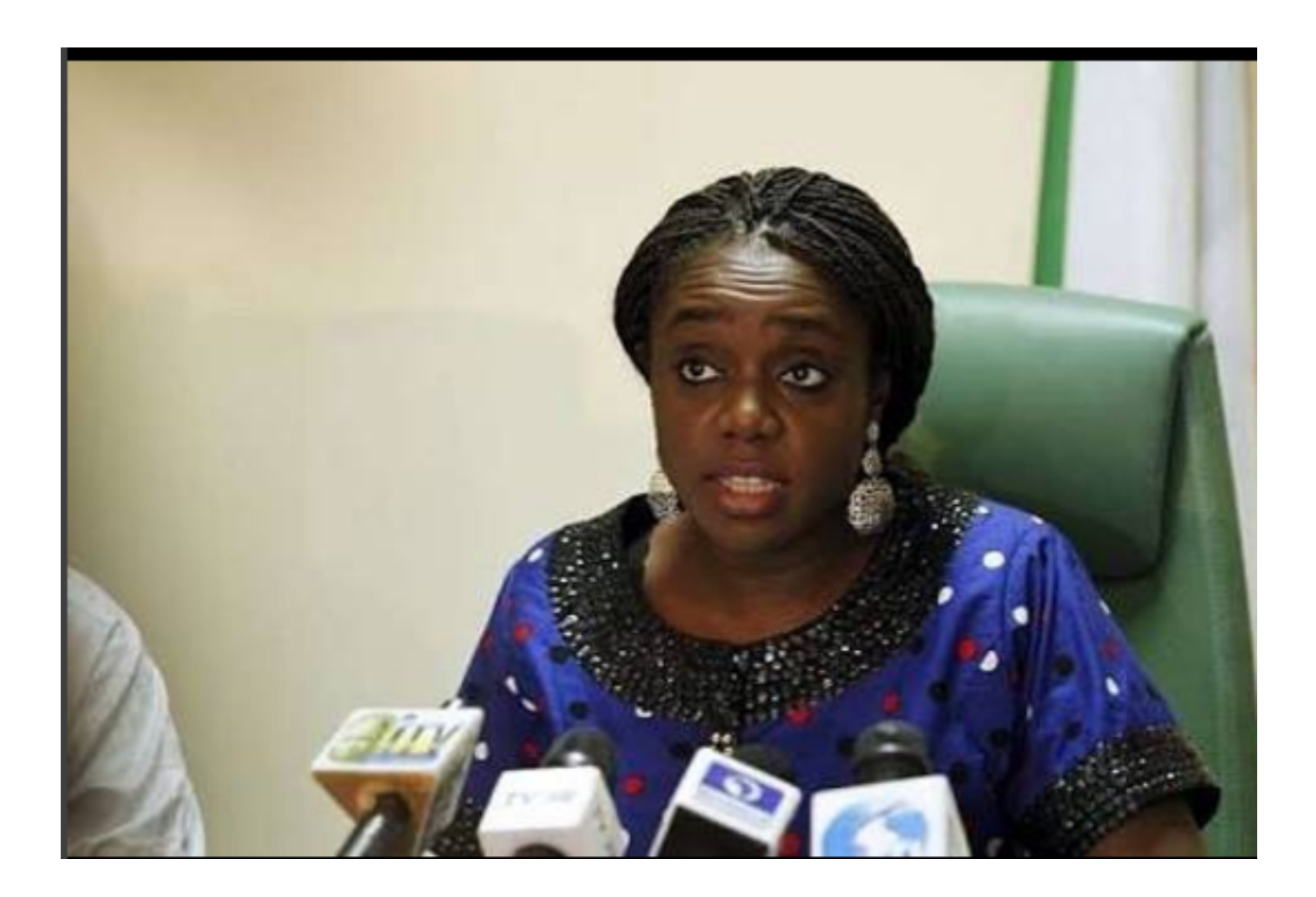

**DOWNLOAD:** <https://tinurli.com/2iqtga>

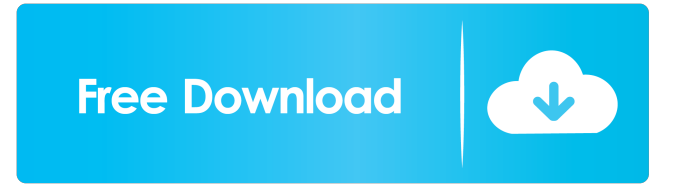

 lndaily: Site-wide variables and drop-downs #variables No attached data sources. lndaily: Site-wide variables and drop-downs Using data from No attached data sources. A: I'll just point out that I'm a total noob so this is not meant to be a complete answer. What you can do is when the user logs in, store the data in the session/localStorage and then retrieve it to check how many visits the user has made in the current day. If the user has any visits, display the statistics for the day. Also note that just storing the date in the session/localStorage will not help much, you should save the day and hour the user entered the page, e.g. data.history.date = localStorage.getItem('visited-on-day') This way you can then get all the visits you have on that day, and also the time of the visits, which you can use to group them by hour, not sure if you need this though. Then, when you need to display the statistics for the day, you'll just need to check the current date and time to check if that day and hour exist in the session/localStorage. If the day and hour exist, check how many visits the user has for that day and add it to the number of visits for that day. You could even group these if the number of visits is greater than some threshold. Effective delivery of macromolecules to solid tumor cells with target specificity. Solid tumor cells contain an extensive extracellular matrix which is permeated with fibrillar basement membranes. These structures limit the access of cells to therapeutic agents, and result in a severe problem in drug delivery. The immunotoxin LMB-308 is composed of the recombinant Fv fragment of a murine monoclonal antibody (mAb 82157476af

Related links:

[tr 8 expansion Cracked P2P](http://quaharce.yolasite.com/resources/tr-8-expansion-Cracked-P2P.pdf) [leone frollo biancaneve pdf download](http://naeralgi.yolasite.com/resources/leone-frollo-biancaneve-pdf-download.pdf) [PATCHED CyberLink PowerDVD Ultra 19.0.2512.63 Crack](http://abpano.yolasite.com/resources/PATCHED-CyberLink-PowerDVD-Ultra-190251263-Crack.pdf)